## **innstereo Documentation** *Versión 0*

**Tobias Schoenberg**

**21 de enero de 2018**

## Índice general

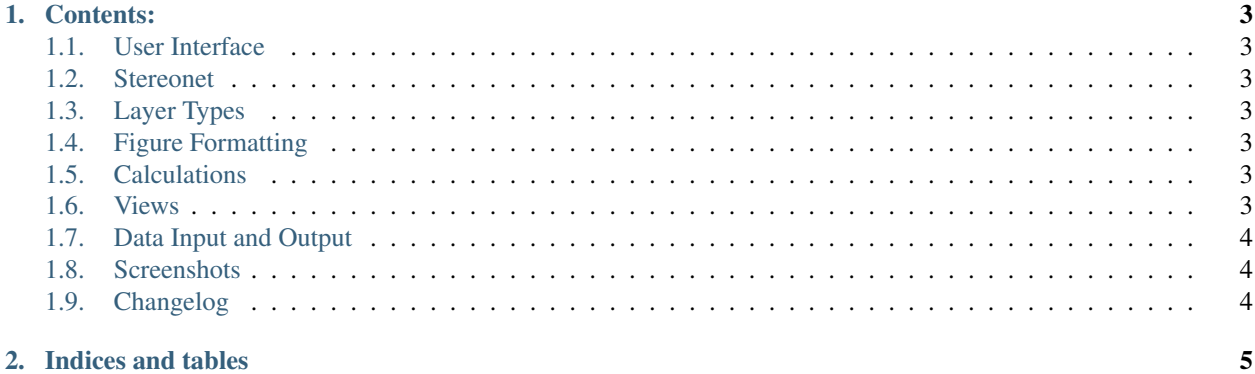

# OInnStereo

InnStereo (corto para Innsbruck Stereographic) es un programa de proyección estereográfica de open source destinado para el uso en la geología y la geología estructural. El programa pretende ser un equivalente libre de TectonicsFP en manejo y funcionalidad. El sitio web oficial es [www.innstereo.com.](http://www.innstereo.com)

El programa está escrito en Python 3 y se basa en [MPLStereonet](https://github.com/joferkington/mplstereonet) para cálculos estereográficos. Las representaciónes utilizan [Matplotlib](http://matplotlib.org/) y muchos cálculos se basan en [Numpy.](http://www.numpy.org/) La interfaz gráfica de usuario se construye utilizando [GTK+](http://www.gtk.org/) y el programa de desarrollo rápido de aplicaciones [Glade.](https://glade.gnome.org/)

El programa está actualmente en su primera fase de desarrollo y su código fuente se encuentra disponible en [este](https://github.com/tobias47n9e/innstereo) [repositorio de Github.](https://github.com/tobias47n9e/innstereo) Al estar el programa todavía en su primera fase de desarrollo, la documentación todavía puede sufrir cambios frecuentes.

## CAPÍTULO 1

#### Contents:

#### <span id="page-6-1"></span><span id="page-6-0"></span>**1.1 User Interface**

No hay traducción disponible

#### <span id="page-6-2"></span>**1.2 Stereonet**

No hay traducción disponible

#### <span id="page-6-3"></span>**1.3 Layer Types**

No hay traducción disponible

#### <span id="page-6-4"></span>**1.4 Figure Formatting**

No hay traducción disponible

#### <span id="page-6-5"></span>**1.5 Calculations**

No hay traducción disponible

#### <span id="page-6-6"></span>**1.6 Views**

No hay traducción disponible

#### <span id="page-7-0"></span>**1.7 Data Input and Output**

No hay traducción disponible

#### <span id="page-7-1"></span>**1.8 Screenshots**

No hay traducción disponible

#### <span id="page-7-2"></span>**1.9 Changelog**

No hay traducción disponible

# CAPÍTULO 2

Indices and tables

- <span id="page-8-0"></span>genindex
- modindex
- **search**